## SAP ABAP table PKPV1 {Generated Table for View}

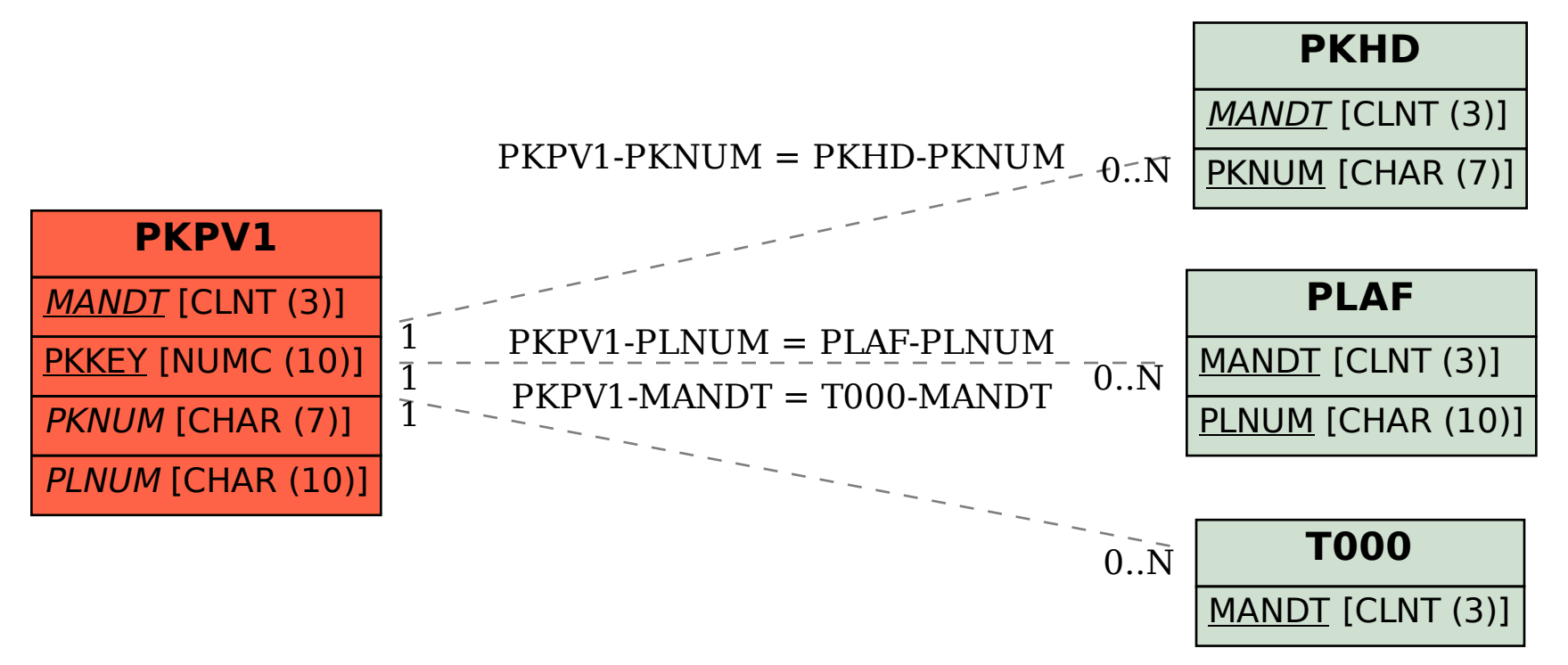